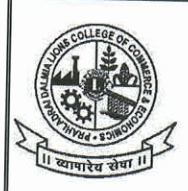

# **PRAHLADRAI DALMIA LIONS COLLEGE** OF COMMERCE & ECONOMICS

ISO 9001:2015 Certified

#### **NOTICE**

### **ALL SELF FINANCE PROGRAMS**

## SEM (I to IV) ATKT EXAMINATION, MARCH/APRIL 2024

Students of Self-Finance programs who have failed in their external and internal exam of semester I, II, III & IV (Regular/ATKT) examinations and would like to apply for ATKT exam to be held in March/April, 2024 must apply for the same.

The student had to apply for the same online from 21<sup>st</sup>Feb, 2024 to 26<sup>th</sup>Feb, 2024 after 26<sup>th</sup> Feb, 2024 27<sup>th</sup>Feb, 2024 and 28<sup>th</sup> Feb, 2024 late fees of Rs 100/- is applicable.

#### **IMPORTANT INSTRUCTIONS:**

1. Student had to follow the steps mentioned in the below link Pdf attached with this notice

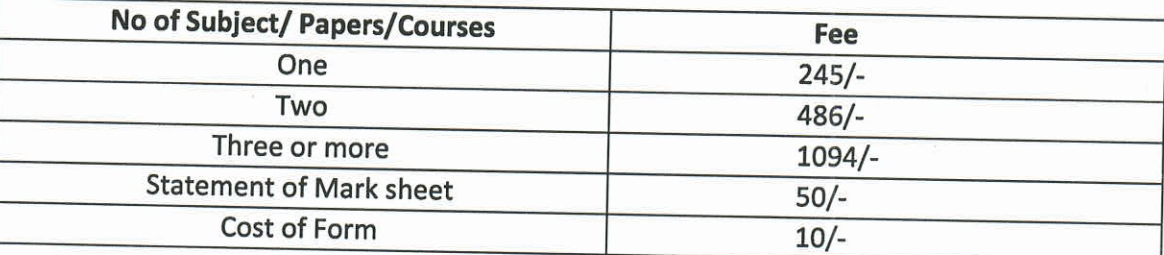

2. After payment of the fees student have to submit the form and payment receipt to college on counter no 6 & 7 on 08 before 28th Feb, 2024

NOTE:- After 28<sup>th</sup>Feb, 2024 no student will be entertained for filling form or for payment in any circumstances.

MANW **CA. Durgesh Y.Kenkre** (Exam Convener) 20/02/2024

DI/N-STD/GEN/00

Ms. Subhashini Naikar (Vice Principal, SFC)

 $\sim$ 

Prof (Dr) Digambar N.Ganjewar (Principal) PROF. (DR.) DIGAMBAR N. GANJEWAR **PRINCIPAL** PRAHLADRAI DALMIA LIONS COLLEGE OF **COMMERCE & ECONOMICS** SUNDER NAGAR, MALAD (W), **MUMBAI - 400 064.** 

Sunder Nagar, Swami Vivekanand Road, Malad (West), Mumbai - 400064. Tel.: +02235112985 ♦ 02235115316 ♦ E-mail: dalmialionscollege@gmail.com Website: www.dalmialionscollege.ac.in

1) Student need to visit the website https://cimsstudentnewui.mastersofterp.in/StudentLogin/Index

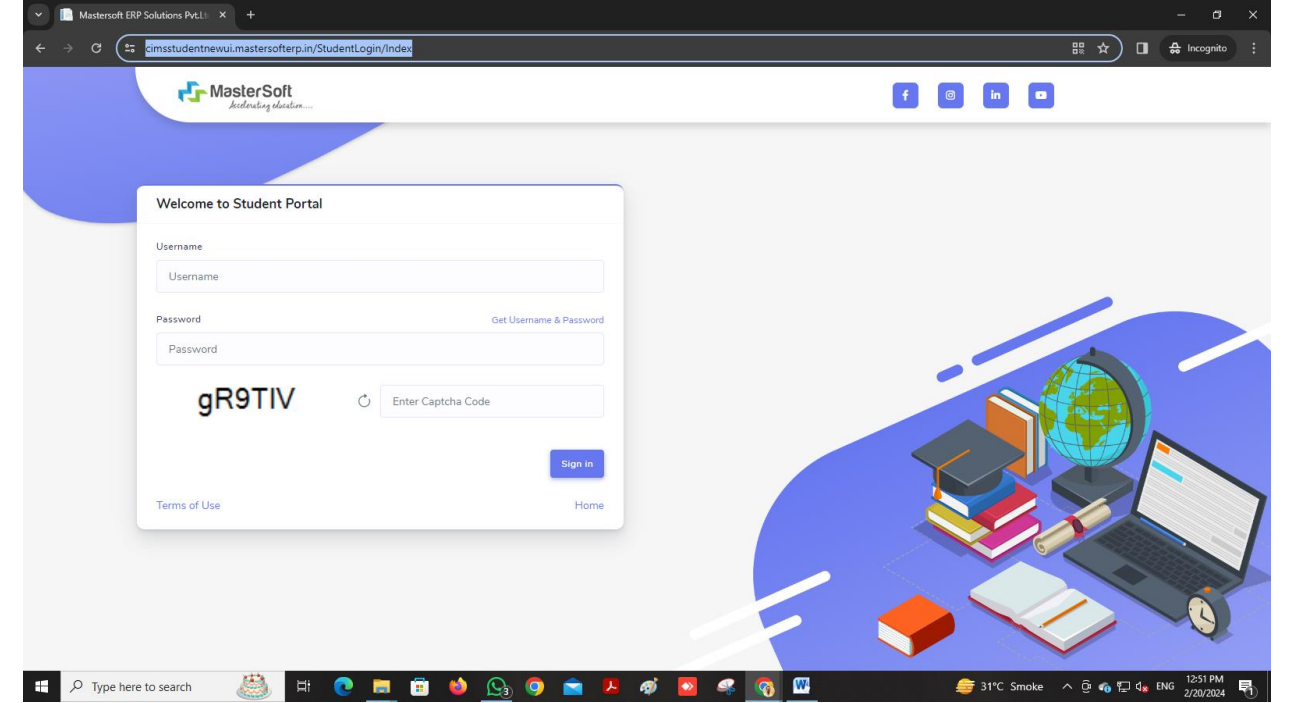

- 2) Need to enter userid and password
- 3) Need to click on Examination-Examination Registration Form Print Apply for Atkt Exam
- 4) Select the Course and Exam Session
- 5) Click on calculate Amount-Click on Apply for subject-Click on Pay Now **(Note: Your Application only considered if you pay the fees)** and pay the fees. After payment of fees student had to submit the form and payment receipt to college counter no 6 & 7